### FYS-GEO4500 -Finite volume methods for geophysical fluid dynamics

Galen Gisler, Physics of Geological Processes University of Oslo

galen.gisler@fys.uio.no
Fysikk byggningen, Rm 411A Vestfløy
+47 99898013

Monday, August 17, 2009

#### What we will do in this course

We will explore hyperbolic equations and finite volume methods for solving them:

What are hyperbolic equations and why are they important?

Why are finite volume methods well suited to these equations?

How do we solve these equations on the computer?

How can we know whether we have solved the equations correctly?

We will apply our solution methods to problems of geophysical interest:

examples: vents, pockmarks, tsunamis, fluidised systems, explosive volcanism, atmospheric dispersion

 Metrics:
 grades in this course will be based on:

 weekly homework assignments
 40%

 final project
 40%

 classroom participation
 20%

Course Outline

The book:

Finite Volume Methods for Hyperbolic Problems, by Randall J. Levegue, ISBN 0-521-00924-3

should be available at Akademika

The software:

Clawpack, for Conservation LAW PACKage, by Leveque and his team at the University of Washington. Seattle

available at www.clawpack.org

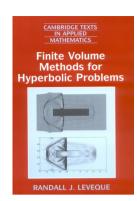

Clawpack

Monday, August 17, 2009 2

#### An approximate syllabus - subject to change

|    | date        |                      | Topic                                                  | Chapter in<br>LeVeque |
|----|-------------|----------------------|--------------------------------------------------------|-----------------------|
| 1  | 17 Aug 2009 | Monday 13.15-15.00   | introduction to conservation laws, Clawpack            | 1 & 2 & 5             |
| 2  | 24 Aug 2009 | Monday 13.15-15.00   | the Riemann problem, characteristics                   | 3                     |
| 3  | 28 Aug 2009 | Thursday 13.15-15.00 | finite volume methods for linear systems               | 4                     |
| 4  | 8 Sep 2009  | Tuesday 13.15-15.00  | high resolution methods                                | 6                     |
| 5  | 21 Sep 2009 | Monday 13.15-15.00   | boundary conditions and accuracy                       | 7 & 8                 |
| 6  | 24 Sep 2009 | Thursday 13.15-15.00 | nonlinear conservation laws, traffic flow              | 11                    |
| 7  | 28 Sep 2009 | Monday 13.15-15.00   | finite volume methods for nonlinear equations          | 12                    |
| 8  | 5 Oct 2009  | Monday 13.15-15.00   | nonlinear systems, shallow-water equations             | 13                    |
| 9  | 12 Oct 2009 | Monday 13.15-15.00   | gas dynamics, Euler equation                           | 14                    |
| 10 | 19 Oct 2009 | Monday 13.15-15.00   | finite volume methods for nonlinear systems            | 15                    |
| 11 | 26 Oct 2009 | Monday 13.15-15.00   | multidimensional hyperbolic problems & methods         | 18 & 19               |
| 12 | 2 Nov 2009  | Monday 13.15-15.00   | multidimensional scalar equations & systems            | 20 & 21               |
| 13 | 5 Nov 2009  | Thursday 13.15-15.00 | applications: tsunamis, pockmarks, venting, impacts    | S                     |
| 14 | 16 Nov 2009 | Monday 13.15-15.00   | applications: volcanic jets, pyroclastic flows, lahars |                       |
| 15 | 23 Nov 2009 | Monday 13.15-15.00   | review                                                 |                       |
| 16 | 30 Nov 2009 | Monday 13.15-15.00   | discuss progress and problems on projects              |                       |
| 17 | 7 Dec 2009  | Monday 13.15-15.00   | FINAL PROJECT REPORTS DUE                              |                       |

There will be problem sets assigned most weeks and due the following class time. **Keep up with the reading, and do the problems!** Things get complicated quickly, and you will flounder if you don't keep up.

Other chapters in the book may be interesting and important for some of you, notably 9, 16, 17, & 22. Feel free to study these, and if popular will demands, we can cover some of that material in class too.

Monday, August 17, 2009 3 Monday, August 17, 2009

#### The Code Debate: Build and use, or Procure and use?

#### Which is better?

Build your own code and use it to solve problems you're interested in?

**Procure** an existing code and use it to solve problems you're interested in?

#### If you **build**:

You will know exactly what methods it uses, how it works, and its strengths and limitations.

However, you will spend months and perhaps years debugging it; tweaking its performance; adding features to it; porting it to different systems; and you may never get adequate use from it, especially if you have limited time (as a student, for example!).

Monday, August 17, 2009

#### The best (infinite time) solution

Spend N vears developing the world's best code for the problems vou're interested in. Debug, tweak, and add features to your heart's content.

Then freeze it.

Spend the next M years running your code on those problems, and publish

By this time, numerical techniques have advanced far beyond those you used in your code; the computers you wrote your code for are obsolete; you haven't kept up with changes in the compilers and operating systems; etc.

Bottom line: it's not the world's best code any more, and you have new problems you want to solve.

You could do it all again...

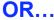

#### The Code Debate: Build and use, or Procure and use?

#### Which is better?

**Build** your own code and use it to solve problems you're interested in?

**Procure** an existing code and use it to solve problems you're interested in?

#### If you procure:

Once you install it and prepare your input files, you will be able to start solving those problems immediately.

However, you won't necessarily know the strengths and weaknesses of its methods; you run the risk of generating mountains of meaningless output by attempting to run it on a problem for which it is ill-suited; and you may not be able to defend your results.

Monday, August 17, 2009

#### Stand on the shoulders of giants

A better solution may be to find a code that:

Solves the problems you're interested in with the latest & best techniques

Has a broad user base with experience in solving similar problems

Has a strong development team that are committed to:

helping with porting issues

keeping up with new architectures, compilers, & operating systems responding to reported difficulties

advising on how to add functionality

Allows you (or better: Requires you) to modify the code yourself, if you need something different or find a better technique. This condition rules out most (all?) commercial codes.

If you do this, you are **obligated** to yourself and to your science to study it carefully so that you clearly understand and can defend the techniques it uses!

That, in short, is the aim of this course.

Monday, August 17, 2009 Monday, August 17, 2009

#### A few codes are documented with textbooks

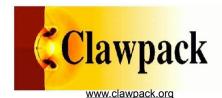

This isn't the only one, but it's the one we will use.

The techniques you learn using Clawpack and building applications with it will also help you use and build other codes.

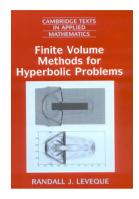

ISBN 0-521-00924-3

Monday, August 17, 2009

#### What are hyperbolic problems anyway?

There are three main types of *second-order* partial differential equations. General prototypes of these are:

the wave equation:

$$q_{tt} - \gamma^2 q_{xx} - f(x) = 0$$
 "hyperbolic"

the *heat equation*:

$$q_t - \alpha^2 q_{xx} - f(x) = 0$$
 "parabolic"

and Poisson's equation:

$$q_{xx} - f(x) = 0$$
 "elliptic"

Why the geometric terminology?

With suitable variable changes, all of these can be squeezed into the form:

$$a\Phi_{\chi\chi} + b\Phi_{\chi\zeta} + c\Phi_{\zeta\zeta} + f(\Phi, \Phi_{\chi}, \Phi_{\zeta}, \chi, \zeta) = 0$$

Reminiscent of the equation for conic sections:

$$ax^2 + bxy + cy^2 + d = 0$$

#### What you'll need to use Clawpack

A Unix/Linux/MacOS computer

A Fortran compiler (pref. gfortran, free, from <a href="http://gcc.gnu.org">http://gcc.gnu.org</a>)

A Python interpreter (free, from www.python.org)

The SciPy extension for Python, which includes NumPy and Matplotlib (free, from <a href="www.scipy.org">www.scipy.org</a> or from <a href="www.macinscience.org">www.macinscience.org</a> (for Mac))
This gives you, for free, most of the capability of MatLab, which is expensive!

Clawpack itself (free, from <a href="https://www.clawpack.org">www.clawpack.org</a>, but requires registration)

Curiosity, motivation, patience, and cleverness.

Monday, August 17, 2009 10

#### Conic Sections and Partial Differential Equations

The general equation for conic sections  $ax^2 + bxy + cy^2 + d = 0$ 

has the discriminant  $b^2 - 4ac$ .

$$b^2 - 4ac > 0$$
 the equation yields a hyperbola,

If 
$$\left\{b^2 - 4ac = 0\right\}$$
 the equation yields a parabola,

$$b^2 - 4ac < 0$$
 the equation yields an ellipse.

The general second-order partial differential equation in two variables:

$$a\Phi_{\gamma\gamma} + b\Phi_{\gamma\zeta} + c\Phi_{\zeta\zeta} + f(\Phi, \Phi_{\gamma}, \Phi_{\zeta}, \chi, \zeta) = 0$$

is easily transformed to the hyperbolic equation  $q_{\rm tr} - \gamma^2 q_{\rm xx} - f(x) = 0$ 

in the case 
$$b^2 - 4ac > 0$$

The other two cases are more difficult to demonstrate.

Monday, August 17, 2009 11 Monday, August 17, 2009 12

### Examples of Partial Differential Equations in one spatial dimension

#### elliptic equations

Poisson's equation:  $q_{xx} - f(x) = 0$ 

conditions at boundaries determine the solution everywhere and simultaneously, no time dependence

#### parabolic equations

heat equation:  $q_t - \alpha^2 q_{xx} - f(x) = 0$ 

inhomogeneities diffuse away irreversibly, leading to a steady state

#### hyperbolic equations

wave equation:  $q_{tt} - \gamma^2 q_{xx} - f(x) = 0$ 

all physics is local and dynamic; waves that are generated propagate away from the source

Monday, August 17, 2009

#### Features of the three types of PDEs

|                              | hyperbolic                           | parabolic                                 | elliptic                           |
|------------------------------|--------------------------------------|-------------------------------------------|------------------------------------|
| example                      | $q_{tt} - \gamma^2 q_{xx} = 0$       | $q_t - \alpha^2 q_{xx} = 0$               | $q_{xx} + q_{yy} = 0$              |
| eigenvalues                  | real                                 | zero                                      | complex                            |
| nature of solutions          | wave-like,<br>energy-<br>conserving  | damping,<br>diffusion,<br>irreversibility | steady-state,<br>no waves          |
| Types of boundary conditions | Cauchy<br>(initial value<br>problem) | Cauchy plus<br>Neumann or<br>Dirichlet    | Neumann or<br>Dirichlet<br>(edges) |

#### Features of the three types of PDEs

|                              | hyperbolic                           | parabolic                                 | elliptic                           |
|------------------------------|--------------------------------------|-------------------------------------------|------------------------------------|
| example                      | $q_{tt} - \gamma^2 q_{xx} = 0$       | $q_t - \alpha^2 q_{xx} = 0$               | $q_{xx} + q_{yy} = 0$              |
| eigenvalues                  | real                                 | zero                                      | complex                            |
| nature of solutions          | wave-like,<br>energy-<br>conserving  | damping,<br>diffusion,<br>irreversibility | steady-state,<br>no waves          |
| Types of boundary conditions | Cauchy<br>(initial value<br>problem) | Cauchy plus<br>Neumann or<br>Dirichlet    | Neumann or<br>Dirichlet<br>(edges) |

Monday, August 17, 2009 1

#### Features of the three types of PDEs

#### This course

|                              | hyperbolic                           | parabolic                                 | elliptic                           |  |  |
|------------------------------|--------------------------------------|-------------------------------------------|------------------------------------|--|--|
| example                      | $q_{tt} - \gamma^2 q_{xx} = 0$       | $q_t - \alpha^2 q_{xx} = 0$               | $q_{xx} + q_{yy} = 0$              |  |  |
| eigenvalues                  | real                                 | zero                                      | complex                            |  |  |
| nature of solutions          | wave-like,<br>energy-<br>conserving  | damping,<br>diffusion,<br>irreversibility | steady-state,<br>no waves          |  |  |
| Types of boundary conditions | Cauchy<br>(initial value<br>problem) | Cauchy plus<br>Neumann or<br>Dirichlet    | Neumann or<br>Dirichlet<br>(edges) |  |  |

Monday, August 17, 2009 14 Monday, August 17, 2009 1

#### Systems of first-order equations

Although the classification of PDEs into hyperbolic, parabolic, and elliptic was designed around the appearance of second-order equations, it is also applied to systems of first-order equations.

For example, the linearised shallow-water (or tsunami) equations:

$$h_t(x,t) + Dv_x(x,t) = 0$$
$$Dv_t(x,t) + gDh_x(x,t) = 0$$

Here h is the wave height, v is the particle speed, D is the ocean depth, and  $\varphi$  is the acceleration due to gravity. We'll use different symbols when

are a hyperbolic set, giving rise to wave-like behaviour as can be seen from the derived wave equation:

$$h_{tt} - gDh_{xx} = 0$$

The methods we speak of in this course are aimed at the solution of systems of first-order equations like these, so we will only occasionally mention second-order equations, which can always be re-cast as systems of firstorder equations.

Monday, August 17, 2009

#### Finite Difference, Finite Volume, and Finite **Flement Methods**

Finite difference methods sample the solution to form the numerical approximation.

Finite volume methods average the solution to form the numerical approximation.

Both of these use the approximation as the primary representation, but they switch to piecewise-polynomial representations to evolve the solution.

Finite element methods use piecewise-polynomial representations as the primary representation, and evolve the polynomials directly.

They are advantageous for complex geometries, but have difficulty in dealing with shocks and other evolving discontinuities.

They are the subject of FYS-GEO4510, given by Viktoriya Yarushina (usually given by Yuri Podladchikov) in the spring.

Monday, August 17, 2009

#### Finite Volume VS

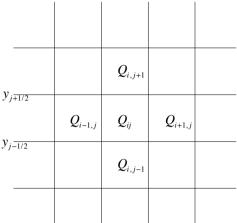

#### Finite Difference

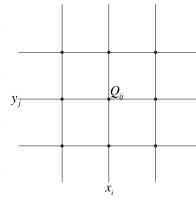

The values are considered to be evaluated on a grid:

$$Q_{ii}^n \approx q(x_i, y_i, t_n)$$

The values are considered to be averages within cells:

 $X_{i-1/2}$ 

$$Q_{ij}^{n} \approx \frac{1}{\Delta x \Delta y} \int_{y_{j-1/2}}^{y_{j+1/2}} \int_{x_{i-1/2}}^{x_{i+1/2}} q(x, y, t_n) dx dy$$

 $X_{i+1/2}$ 

Monday, August 17, 2009

#### For conservation laws, finite volume methods are natural

If the quantity of interest is a conserved quantity, we update it by keeping track of the fluxes into (and out of) each cell

We can also allow for sources and sinks within the cells

We will use something like this to update Q for the next time step:

Monday, August 17, 2009

 $Q_{i,i+1}$  $y_{i+1/2}$  $Q_{i-1,i}$  $Q_{i+1,i}$  $y_{i-1/2}$  $G_{i,i-1/2}$  $X_{i-1/2}$   $X_{i+1/2}$ 

$$Q_{ij}^{n+1} \approx Q_{ij}^{n} - \frac{\Delta t}{\Delta x} \Big( F_{i+1/2,j}^{n} - F_{i-1/2,j}^{n} \Big) - \frac{\Delta t}{\Delta y} \Big( G_{i,j+1/2}^{n} - G_{i,j-1/2}^{n} \Big)$$

### Advantages and disadvantages of finite volume methods

Finite volume methods: high resolution, but low order (2<sup>nd</sup> at best, in general)

Best for cases with discontinuities (sharp material interfaces, shocks)

Best for any kind of waves: acoustic, seismic, water, electromagnetic, etc.

Good for highly compressible media

Good for high-speed flows

In general, best for hyperbolic problems

But...

Not good for slow, viscosity-dominated processes

Poor for parabolic problems (diffusion-dominated processes)

Not applicable to elliptic problems (LaPlace or Poisson type equations)

For these latter cases, linear methods, high-order finite difference methods, or finite element methods are better suited.

Monday, August 17, 2009

#### A little on notation, following Leveque

Use subscript notation to refer to partial derivatives:

$$q_x \equiv \frac{\partial q}{\partial x}; \quad q_y \equiv \frac{\partial q}{\partial y}; \quad q_z \equiv \frac{\partial q}{\partial z}; \quad q_t \equiv \frac{\partial q}{\partial t};$$

x, y, and z usually refer to the Cartesian coordinates; t to time.

q is some quantity of interest whose value we need to know: the true solution to the partial differential equation under study. In general, q represents a *vector* of quantities, the components of which are denoted by superscripts as  $q^p$ . An  $m \times m$  system of equations has eigenvectors  $r^p$  and eigenvalues  $\lambda^p$ .

 $Q_i^n$  is the numerical approximation to q in the i <sup>th</sup> grid cell at the n<sup>th</sup> time step, and the time at the n<sup>th</sup> time step is denoted  $t_n$ .

 $F_{i+1/2}^n$  is the numerical approximation to the *flux* of quantity q from cell i to cell i+1 at the n<sup>th</sup> time step.

For two dimensions, we use the additional cell-index subscript j, and the additional flux approximation  $G^n_{i+1/2}$ .

Monday, August 17, 2009 21

# Introduction to Conservation Laws (Chapters 1 & 2 in Leveque)

Monday, August 17, 2009 20

#### Numerical solution of differential equations

The equation 
$$\frac{\partial q}{\partial t} = -A \frac{\partial q}{\partial x}$$
 has a discrete analogue  $\frac{\Delta q}{\Delta t} = -A \frac{\Delta q}{\Delta x}$ 

which can in principle be solved by time stepping: 
$$q_i^{n+1} = q_i^n - A \left( \frac{\Delta q}{\Delta x} \right)_i \Delta t$$

The difficulty is in suitably defining the numerical approximation of the spatial derivative, and ensuring that the solution is stable and accurate. A naive implementation of the above is highly unstable!

If the differential equation can be expressed as a *conservation law*, the spatial derivative can be interpreted as a *flux* of the conserved quantity.

Straightforward analysis then produces robust numerical techniques in which it is easier to guarantee stability and accuracy.

#### Conservation laws

Many of the fundamental physical laws are conservation laws:

conservation of mass, energy, momentum, entropy (sometimes)...

For any vector of conserved quantities *q*:

The change with time of q in a volume is due to the net flux of q into or out of the volume and the net amount of q created or destroyed within the volume:

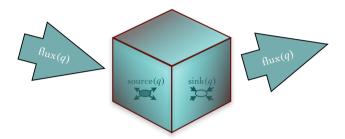

Monday, August 17, 2009 2

#### We start with a one-dimensional system

The integral form of the general one-dimensional conservation law over an interval  $(x_{L},x_{U})$ , ignoring sources and sinks, is:

$$\frac{d}{dt} \int_{x_L}^{x_U} q(x,t) dx = f(q(x_L,t)) - f(q(x_U,t))$$

and the corresponding differential equation is:

$$q_{\iota}(x,t) + f(q(x,t))_{\iota} = 0$$

The integral form is more general and more fundamental. Finite volume methods are designed to solve the integral form.

The differential form is more compact, but is not valid at discontinuities (shocks or contact surfaces, for example).

We write the equations in differential form for convenience, and for constructing the matrix representation of a system of partial differential equations.

The finite volume method solves the integral form of the equation.

### General integral form for a three-dimensional conservation law

$$\frac{d}{dt} \iiint\limits_{Volume} q(x, y, z; t) dV = - \bigoplus\limits_{Surface} \vec{F}(q) dS - \iiint\limits_{Volume} R(q) dV$$

R(q) represents all sources and sinks for the quantity q in the volume V, and F(q) represents the net flux into the volume through its surface.

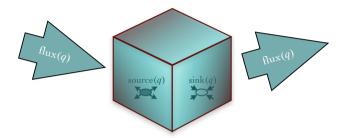

Monday, August 17, 2009 24

#### The world has three space dimensions!

#### True!

But an advantage of *hyperbolic* systems is that it is straightforward to extend the solution method to two, three, and even more dimensions.

The solutions are wavelike, and waves interact with each other in predictable ways. Added complications include corner transport and boundary conditions.

In the book, two dimensional systems are covered starting in Chapter 18. We'll get there in October.

But first we have a lot of work to do to understand the one-dimensional solution.

Monday, August 17, 2009 25 Monday, August 17, 2009

#### Derivation of the conservation law

Assume we have a fluid of density q(x,t) flowing through a pipe.

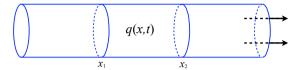

The total mass of the fluid between the positions  $x_1$  and  $x_2$  is:

$$\int_{x_1}^{x_2} q(x,t) dx$$

(q(x,t)) is measured in units of mass per unit length).

This mass changes only because of the flux of the fluid through the left or right ends of the interval.

Monday, August 17, 2009

#### Differential form of conservation law

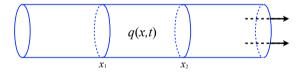

If *q* is **smooth** enough, we can rewrite:

$$\frac{d}{dt} \int_{x_1}^{x_2} q(x,t) dx = f(q(x_1,t)) - f(q(x_2,t))$$

as 
$$\int_{x_1}^{x_2} q_t dx = -\int_{x_1}^{x_2} f(q)_x dx$$
 or  $\int_{x_1}^{x_2} (q_t + f(q)_x) dx = 0$ 

since this must be true for all  $x_1$  and  $x_2$ , then:  $q_t + f(q)_x = 0$ 

This is the **differential** form of the one-dimensional conservation law

Monday, August 17, 2009 29

#### Conservation law, continued

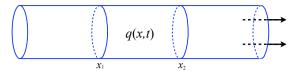

This mass in the interval changes only because of the flux of the fluid through the left or right ends of the interval:

$$\frac{d}{dt} \int_{x_1}^{x_2} q(x,t) dx = f(q(x_1,t)) - f(q(x_2,t))$$

where f(q) is the flux function. For a fluid of density q flowing at a velocity u(x,t), the flux function is

$$f(q(x,t)) = u(x,t)q(x,t)$$

This is the integral form of the one-dimensional conservation law.

Monday, August 17, 2009 28

#### So we have two representations

The integral form of the general one-dimensional conservation law, *valid* everywhere:

$$\frac{d}{dt} \int_{x_L}^{x_U} q(x,t) dx = f(q(x_L,t)) - f(q(x_U,t)),$$

and the differential form, valid where the function is smooth:

$$q_t(x,t) + f(q(x,t))_x = 0.$$

Because the differential form is not valid at discontinuities, it must be supplemented there by the Rankine-Hugoniot *jump conditions*:

$$f_r - f_l = s(q_r - q_l),$$

where the subscripts r and l refer to right and left states of the solution and the flux function, and s is the speed with which the discontinuity moves. We will derive this later.

#### Differential vs. Integral forms

With finite difference methods:

approximate pointwise values, i.e.  $Q_i^n \approx q(x_i, t_n)$ 

derivatives are approximated by differences

use differential form of conservation law, assume smoothness

$$q_t + f(q)_x = 0$$

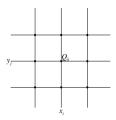

With finite volume methods:

approximate cell averages, i.e. 
$$Q_i^n \approx \frac{1}{\Delta x} \int_{x_{i-1/2}}^{x_{i+1/2}} q(x,t_n) dx$$

use integral form of the conservation law

$$\frac{d}{dt} \int_{x_{i+1/2}}^{x_{i+1/2}} q(x,t) dx = f(q(x_{i-1/2},t)) - f(q(x_{i+1/2},t))$$

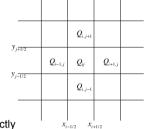

This formulation does not assume smoothness, and leads directly to the numerical method.

Monday, August 17, 2009

### Artificial discontinuities occur in the numerical solution of equations

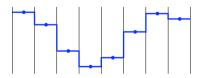

Discretising a problem for numerical solution involves the creation of many small discontinuities; therefore understanding what *characteristics* are and how to solve *Riemann problems* is essential to accurate numerical work.

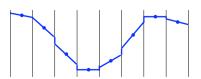

Monday, August 17, 2009 33

#### Discontinuities occur in real problems

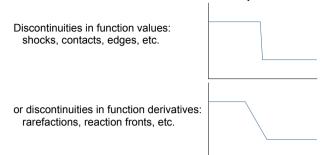

In finite volume methods the *Riemann technique* is used to calculate the propagation of waves away from each discontinuity using the *eigenvalues* of the system of differential equations.

The waves that propagate away from a discontinuity are called *characteristics*.

Monday, August 17, 2009

### Artificial discontinuities occur in the numerical solution of equations

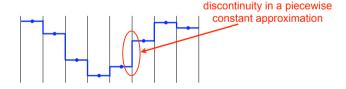

Discretising a problem for numerical solution involves the creation of many small discontinuities; therefore understanding what *characteristics* are and how to solve *Riemann problems* is essential to accurate numerical work.

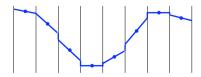

### Artificial discontinuities occur in the numerical solution of equations

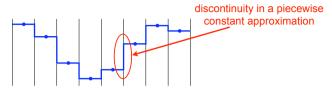

Discretising a problem for numerical solution involves the creation of many small discontinuities; therefore understanding what *characteristics* are and how to solve *Riemann problems* is essential to accurate numerical work.

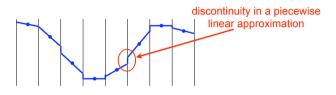

Monday, August 17, 2009

### The advection equation — the simplest hyperbolic differential equation

With q(x,t) a tracer concentration, and flow velocity

u(x,t) = u = constant,

$$f(x,t) = uq(x,t)$$

The conservation law is:

The flux function is:

$$q_t(x,t) + uq_x(x,t) = 0$$

And the solution is:

$$q(x,t) = q(x - ut, 0)$$

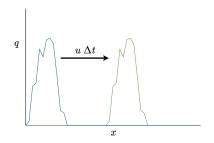

The advection equation is also called the *scalar wave equation*, because the solution is a one-way wave, propagating to the right with velocity u.

#### Reconstruct - Evolve - Average -(REA)

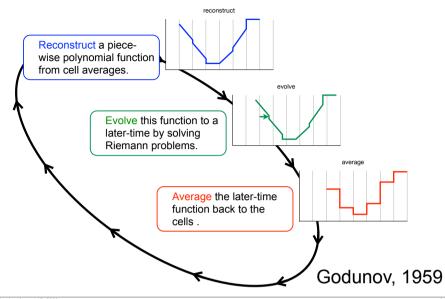

Monday, August 17, 2009 34

### The advection equation — the simplest hyperbolic differential equation

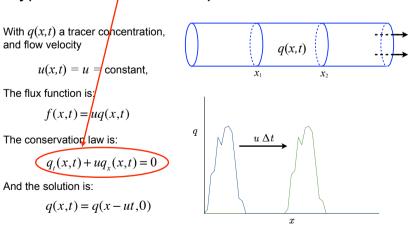

The advection equation is also called the *scalar wave equation*, because the solution is a one-way wave, propagating to the right with velocity u.

Monday, August 17, 2009 35 Monday, August 17, 2009 35

#### Advection is easy; why bother?

Advection is always involved in more complex problems: material is advected through shocks, for example: and advection *always* occurs when fluids move, and fluids move in complex ways.

We will find that the solution to more general problems is a superposition of advection solutions.

Advection, by itself, is **notoriously difficult** to do correctly in a numerical problem: fluid is discretised into finite volumes

fluid velocities are different from the discretisation ratio:
(so every time step advance requires interpolation)

 $\left(\frac{\text{spatial grid size}}{\text{time step}}\right)$ 

In fact the fluid velocity must be less than this ratio for stability!

Finally, advection is an easy problem to start with, so: we will develop techniques using this problem then use the same techniques to solve more difficult ones.

Problems we will be able to solve: acoustic, seismic, and electromagnetic wave propagation, gas dynamics (airplanes, wind turbines, hydrothermal vents, volcanic jets), water waves, tsunamis, traffic flow.

Monday, August 17, 2009

### A full wave equation is derived from the linearised acoustic equations (for example):

$$p_t(x,t) + Ku_x(x,t) = 0$$
  
$$u_t(x,t) + \frac{1}{\rho} p_x(x,t) = 0$$

The unknown functions p(x,t) and u(x,t) are pressure and velocity; K and  $\rho$  are the material constants (bulk modulus and density). Differentiate the first with respect to t and the second with respect to x:

$$p_{tt} - Ku_{xt} = 0$$
$$u_{xt} - \frac{1}{\rho} p_{xx} = 0$$

Then add K times the second to the first:

$$p_{tt} - \frac{K}{\rho} p_{xx} = 0$$

This is the familiar **2nd order** wave equation, and it is hyperbolic. The solution gives waves travelling in both directions at velocity  $_C=\sqrt{\frac{K}{\rho}}$ .

Monday, August 17, 2009 38

#### Demonstrate advection difficulty

Using Clawpack first-order method
second-order method

modified version of \$CLAW/clawpack/1d/example1

Monday, August 17, 2009 37

#### Characteristics for the advection equation

The one-dimensional advection equation

$$q_t(x,t) + uq_x(x,t) = 0$$

has the solution

$$q(x,t) = \eta(x - ut)$$

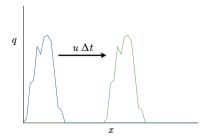

The function q(x,t) is constant along any space-time ray for which

$$x$$
– $ut$  = constant

#### Characteristics for the advection equation

The solution  $q(x,t) = \eta(x - ut)$  implies that q(x,t) is constant along lines

$$X(t) = x_0 + ut, \ t \ge 0$$

Proof:

$$\frac{d}{dt}q(X(t),t) = q_x(X(t),t)X'(t) + q_t(X(t),t)$$

$$= q_x(X(t),t)u + q_t(X(t),t)$$

$$= 0$$

X(t) are the wave fronts, or *characteristics*. In the x-t plane they are lines of constant slope:

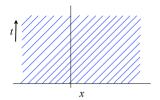

Monday, August 17, 2009

#### Initial conditions

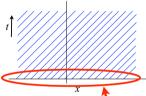

If we solve the advection equation on an infinite one-dimensional domain

$$q_t(x,t) + uq_x(x,t) = 0$$
  $-\infty < x < \infty, t \ge 0$ 

Then we need the initial condition (initial data):

$$q(x,0) = \eta(x), \quad -\infty < x < \infty$$

And we have the solution:

$$q(x,t) = \eta(x - ut)$$
  $-\infty < x < \infty, t \ge 0$ 

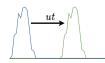

This is an Initial Value Problem (IVP) or Cauchy problem

#### Monday, August 17, 2009 41

#### Initial conditions

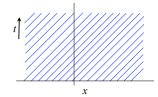

If we solve the advection equation on an infinite one-dimensional domain:

$$q_t(x,t) + uq_x(x,t) = 0$$
  $-\infty < x < \infty, t \ge 0$ 

Then we need the initial condition (initial data):

$$q(x,0) = \eta(x), \quad -\infty < x < \infty$$

And we have the solution:

$$q(x,t) = \eta(x - ut)$$
  $-\infty < x < \infty, t \ge 0$ 

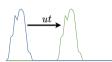

This is an Initial Value Problem (IVP) or Cauchy problem

Monday, August 17, 2009 41

#### Initial conditions

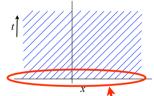

If we solve the advection equation on an infinite one-dimensional domain

$$q_t(x,t) + uq_x(x,t) = 0$$
  $-\infty < x < \infty, t \ge 0$ 

Then we need the initial condition (initial data):

$$q(x,0) = \eta(x), \quad -\infty < x < \infty$$

Cauchy problem: all characteristics originate at *t*=0

And we have the solution:

$$q(x,t) = \eta(x - ut) \qquad -\infty < x < \infty, \ t \ge 0$$

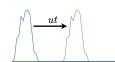

This is an Initial Value Problem (IVP) or Cauchy problem

#### **Boundary Conditions**

If we need to solve the same equation on a finite domain:

$$q_{x}(x,t) + uq_{x}(x,t) = 0$$
  $a < x < b, t \ge 0$ 

Then we need initial data:

$$q(x,0) = \eta(x), \quad a < x < b$$

And boundary data at the inflow boundary (no boundary condition on outflow):

$$q(a,t) = g(t), \quad t \ge 0$$
if  $u > 0$ 

<u>or</u>

$$q(b,t) = g(t), \quad t \ge 0$$
if  $u < 0$ 

This is an Initial-Boundary Value Problem (IBVP)

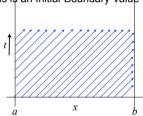

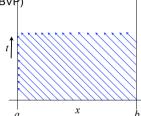

Monday, August 17, 2009

#### **Periodic Boundary Conditions**

The easiest boundary conditions to implement numerically are periodic boundary conditions. Under certain conditions this mimics an infinite domain, but beware the inherent periodicity. For periodic boundary conditions:

$$q(a,t) = q(b,t), \quad t \ge 0$$

In this case, the solution is:

$$q(x,0) = \eta (X_0(x,t))$$

And the characteristics are:

$$X_0(x,t) = a + \operatorname{mod}(x - ut - a, b - a)$$

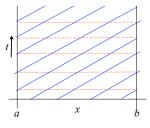

Monday, August 17, 2009 43

#### **Boundary Conditions**

If we need to solve the same equation on a finite domain:

$$q_{x}(x,t) + uq_{x}(x,t) = 0$$
  $a < x < b, t \ge 0$ 

Then we need initial data:

$$q(x,0) = \eta(x), \quad a < x < b$$

And boundary data at the inflow boundary (no boundary condition on outflow):

$$q(a,t) = g(t), \quad t \ge 0$$
  
if  $u > 0$ 

 $q(b,t) = g(t), \quad t \ge 0$ if u < 0

This is an Initial-Boundary Value Problem (IBVP)

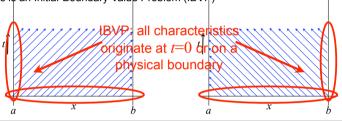

Monday, August 17, 2009

#### Characteristics lead to the concept of

#### "domain of influence"

The *domain of influence* is the region of space that can be physically affected by a source.

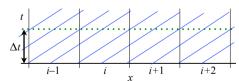

In this example, cell i can influence **all** of cell i+1 in the time  $\Delta t$ , and cell i is in turn influenced by cell i-1.

For stability, a cell must not attempt to influence more than its immediate neighbours during a single time step of a numerical method.

#### Characteristic lines for systems of equations

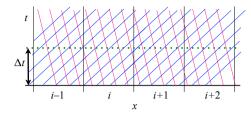

Systems of equations can have as many characteristics as there are equations. These characteristics can propagate in both directions.

Every point in the accessible space-time is crossed by all of the characteristics.

In this example, following the blue characteristics, cell i can influence most of cell i+1 in the time  $\Delta t$ , and cell i is in turn influenced by cell i-1. Following the red characteristics, cell i+1 influences part of cell i, and cell i influences part of cell i-1.

Monday, August 17, 2009

#### Causal domains in space-time

The domains of influence and dependence depend on the characteristics of the equations.

The Courant-Friedrich-Lewy (CFL) condition for stability states that the *numerical* domain of dependence must completely contain the *physical* domain of dependence.

For any hyperbolic system, the domain of dependence is bounded. For elliptic or parabolic systems, on the other hand, the domain of dependence can be infinite.

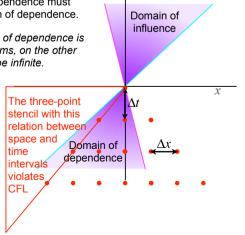

#### Causal domains in space-time

The domains of influence and dependence depend on the characteristics of the equations.

The Courant-Friedrich-Lewy (CFL) condition for stability states that the *numerical* domain of dependence must completely contain the *physical* domain of dependence.

For any hyperbolic system, the domain of dependence is bounded. For elliptic or parabolic systems, on the other hand, the domain of dependence can be infinite.

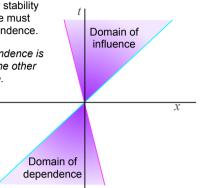

Monday, August 17, 2009 46

#### Causal domains in space-time

The domains of influence and dependence depend on the characteristics of the equations.

The Courant-Friedrich-Lewy (CFL) condition for stability states that the *numerical* domain of dependence must completely contain the *physical* domain of dependence.

For any hyperbolic system, the domain of dependence is bounded. For elliptic or parabolic systems, on the other hand, the domain of dependence can be infinite.

The three-point stencil with this relation between the space and time intervals is okay because the physical domain of dependence lies within the numerical stencil.

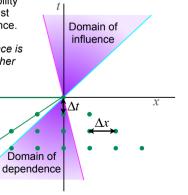

Monday, August 17, 2009 46 Monday, August 17, 2009

#### Variable coefficients

If the fluid velocity varies with x, then the conservation law is:

$$q_t + \left(u(x)q\right)_x = 0$$

And then the characteristics are not straight lines, but *curves* which are found by solving the ODE:

$$X' = u(X(t))$$

In this case, q is not constant along the curves, but the curves still track material particles.

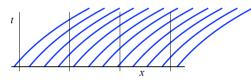

The material derivative

 $\frac{\partial}{\partial t} + u \frac{\partial}{\partial x}$  tracks changes observed by someone

moving along with the fluid (along a characteristic curve).

Monday, August 17, 2009

#### Conservation of momentum

The continuity equation by itself isn't sufficient to solve the flow of a gas, so we need additional conservation laws.

The product  $\rho(x,t)u(x,t)$  is the density of momentum, and we can derive a conservation law equation from it, remembering that pressure p contributes to change of momentum:

 $(\rho u)_t + (\rho u^2 + p)_x = 0$ 

And then we would need another conservation law for energy and an equation of state relating energy to both p and  $\rho$ . As a short-cut, we could simply use an equation relating p to  $\rho$ . This is sometimes sufficient.

One example is the polytropic equation  $p=K\rho^{\gamma}$ , which is the isothermal condition for  $\gamma=1$ . More generally we may use the barotropic relation  $p=P(\rho)$ .

Then we have a closed system of two equations. If  $P'(\rho) > 0$  for positive  $\rho$ , the system is hyperbolic.

Monday, August 17, 2009 49

#### A little gas dynamics: the continuity equation

A special kind of variable-coefficient equation arises from considering the flow of a gas. Since gasses are compressible, the density and velocity can both vary during the flow. Then the conservation equation derived before, expressed in terms of density  $\rho$  is:

$$\rho_t + f(\rho)_r = 0$$

With the flux function

$$f(x,t) = \rho(x,t)u(x,t)$$

This becomes the equation for the conservation of mass, called the continuity equation:

$$\rho_t + (\rho u)_x = 0$$

Monday, August 17, 2009 4

### The basic system of equations for a barotropic fluid (simplified gas dynamics)

Our system is

$$\rho_t + (\rho u)_x = 0$$
$$(\rho u)_t + (\rho u^2 + P(\rho))_x = 0$$

Which we can write as  $q_t + f(q)_x = 0$ , if we define

$$q = \begin{bmatrix} \rho \\ \rho u \end{bmatrix}, \quad f(q) = \begin{bmatrix} \rho u \\ \rho u^2 + P(\rho) \end{bmatrix}$$

If q is sufficiently smooth, we can write  $q_t + f'(q)q_x = 0$  (quasilinear form)

Where 
$$f'(q) = \begin{bmatrix} \frac{\partial f^1}{\partial q^1} & \frac{\partial f^1}{\partial q^2} \\ \frac{\partial f^2}{\partial q^1} & \frac{\partial f^2}{\partial q^2} \end{bmatrix}$$
 is the *Jacobian* matrix

#### Linear acoustics

This will be a useful example that we'll return to often. We linearise the barotropic system by examining only a perturbation to the (constant) background state. Let

 $q(x,t) = q_0 + \tilde{q}(x,t), \ \tilde{q} = \begin{vmatrix} \tilde{\rho} \\ \widetilde{\rho u} \end{vmatrix}$ 

The conservation law  $q_t + f(q)_x = 0$  becomes the constant-coefficient linear system  $\tilde{q}_t + f'(q_0)\tilde{q}_x = 0$  since we discard powers of the perturbed quantity.

The Jacobian of the perturbed barotropic system then becomes

$$A = f'(q) = \begin{bmatrix} \frac{\partial f^1}{\partial q^1} & \frac{\partial f^1}{\partial q^2} \\ \frac{\partial f^2}{\partial q^1} & \frac{\partial f^2}{\partial q^2} \end{bmatrix} = \begin{bmatrix} 0 & 1 \\ -u^2 + P'(\rho) & 2u \end{bmatrix}$$

Monday, August 17, 2009

#### Sound waves

$$q_t(x,t) + Aq_x(x,t) = 0$$
  $q = \begin{bmatrix} p \\ u \end{bmatrix}, A = \begin{bmatrix} 0 & K \\ \frac{1}{\rho_0} & 0 \end{bmatrix}$ 

The acoustics equations must produce a solution with sound waves travelling in both directions.

We try a solution of the form  $q(x,t) = \eta(x-st)$  and then compute the derivatives:

$$q_t(x,t) = -s\eta'(x-st), \qquad q_x(x,t) = \eta'(x-st)$$

So from 
$$q_r(x,t) + Aq_r(x,t) = 0$$
 we get

$$A\eta'(x-st) = s\eta'(x-st)$$

implying that s is an eigenvalue and  $\eta'$  the corresponding eigenvector of the matrix A.

This is an important key to the methods we will develop in this course.

Monday, August 17, 2009 53

#### Linear acoustics

The system just obtained can be written out as:

$$\widetilde{\rho}_t + (\widetilde{\rho u})_x = 0$$

$$(\widetilde{\rho u})_t + \left(-u_0^2 + P'(\rho_0)\right)\widetilde{\rho}_x + 2u_0(\widetilde{\rho u})_x = 0$$

Then writing  $P'(\rho_0)\tilde{\rho} = \tilde{p}$ ,  $\widetilde{\rho u} = u_0\tilde{\rho} + \rho_0\tilde{u}$ , and  $K = \rho_0P'(\rho_0)$ 

We obtain the linear acoustics equations

$$\tilde{p}_t + u_0 \tilde{p}_x + K \tilde{u}_x = 0$$

$$\rho_0 \tilde{u}_t + \tilde{p}_x + \rho_0 u_0 \tilde{u}_x = 0$$

With  $u_0 = 0$ , this becomes the system we showed earlier (dropping ~s):

$$q_t(x,t) + Aq_x(x,t) = 0$$

$$q = \begin{bmatrix} p \\ u \end{bmatrix}, A = \begin{bmatrix} 0 & K \\ \frac{1}{\rho_0} & 0 \end{bmatrix}$$
, so we have  $\begin{cases} p_t + Ku_x = 0 \\ \rho_0 u_t + p_x = 0 \end{cases}$ 

Monday, August 17, 2009

#### Reminder: eigenvalues of a 2x2 matrix

Eigenvalues  $\lambda$  and eigenvectors r for a matrix A are found from  $Ar = \lambda r$ 

For the matrix 
$$A=\begin{bmatrix}a&b\\c&d\end{bmatrix}$$
 , the eigenvalues are: 
$$\lambda^{1,2}=\frac{a+d}{2}\pm\frac{\sqrt{4bc+(a-d)^2}}{2}$$

Hence the acoustic equation matrix  $A = \begin{bmatrix} 0 & K \\ \frac{1}{\rho} & 0 \end{bmatrix}$ 

has eigenvalues: 
$$\lambda^{1,2} = \pm c = \pm \sqrt{\frac{K}{\rho}}$$
 and eigenvectors  $r^{1,2} = \begin{bmatrix} \pm \sqrt{K\rho} \\ 1 \end{bmatrix}$ 

Important result: the eigenvalues are the wave speeds. The eigenvectors express the relation between the components of the solution vector.

#### Hyperbolicity Definition

The Jacobian matrix of a linear  $m \times m$  system of partial differential equations:

$$A = f'(q) = \begin{bmatrix} \frac{\partial f^1}{\partial q^1} & \dots & \frac{\partial f^1}{\partial q^m} \\ \vdots & \ddots & \vdots \\ \frac{\partial f^m}{\partial q^1} & \dots & \frac{\partial f^m}{\partial q^m} \end{bmatrix}$$

A is diagonalisable if it has a complete set of eigenvectors/eigenvalues, i.e.

$$Ar^p = \lambda^p r^p$$
 for  $p = 1, 2, ..., m$ 

(the vectors  $r^p$  must be nonzero)

Strongly hyperbolic:

the matrix A is diagonalisable and has real eigenvalues

Strictly hyperbolic:

the matrix A is diagonalisable and has distinct real eigenvalues

Weakly hyperbolic:

the matrix A is not diagonalisable but has real eigenvalues (not a complete set)

Monday, August 17, 2009

#### Review: Linear acoustics in a stationary gas

The acoustic equations are:

$$p_{t}(x,t) + Ku_{x}(x,t) = 0$$
$$u_{t}(x,t) + \frac{1}{\rho} p_{x}(x,t) = 0.$$

Expressed in linear form, with matrix notation:

$$q_{t}(x,t) + Aq_{x}(x,t) = 0$$
  $q = \begin{bmatrix} p \\ u \end{bmatrix}, A = \begin{bmatrix} 0 & K \\ \frac{1}{\rho_{0}} & 0 \end{bmatrix}.$ 

This can be resolved into the eigensystem  $Ar = \lambda r$ ,

with eigenvalues 
$$\lambda^{1,2}=\pm c=\pm\sqrt{\frac{K}{\rho}}$$
 and eigenvectors  $r^{1,2}=\left[\begin{array}{c}\pm\sqrt{K\rho}\\1\end{array}\right]$ .

The eigenvalues are the wave speeds, and the eigenvectors express relations between the components of the solution q.

Monday, August 17, 2009 57

#### Review: conservation law and advection

The fundamental conservation law in one spatial dimension, expressed in differential form, is:

$$q_t(x,t) + f(q(x,t)) = 0.$$

The advection equation, the simplest hyperbolic differential equation,

$$q_{t}(x,t) + uq_{x}(x,t) = 0,$$

is a conservation law with the flux function f(x,t) = uq(x,t). Its solution is q(x,t) = q(x-ut,0),

and this function is constant along rays in space-time (*characteristics*) with x–ut = constant.

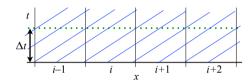

Monday, August 17, 2009 56

#### Assignment (due Monday 24 August):

Get the book! It's available at Akademika now.

Download the *Errata* from <a href="http://www.amath.washington.edu/~claw/">http://www.amath.washington.edu/~claw/</a> and <a href="apply the corrections">apply the corrections</a>. Your copy may not need all of them since it's a newer printing.

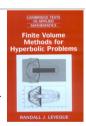

**Clawpack** 

Read all of Chapter 1, and Chapter 2 at least through section 2.11. The remainder of Chapter 2 may interest you, but it won't be necessary for this course.

Work Exercises 2.2 (a and b parts) and 2.8 (a part only) and hand them in to me by next Monday (the 24th). There is a file of sample solutions available at the above website, but please try them first on your own before consulting it.

Read the handout with instructions for downloading Clawpack. Make sure you have access to a Unix/Linux machine (Mac OS X is fine) with a good development environment, including at a minimum Fortran 90/95 (gfortran, for example), and Python 2.5 or 2.6.

**Download Clawpack and install it on your computer.** Run some tests to make sure it is installed correctly. Come see me if you get stuck, and we will discuss installation difficulties on Monday.

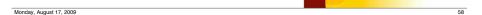

## Next: Riemann Problem (Ch 3)